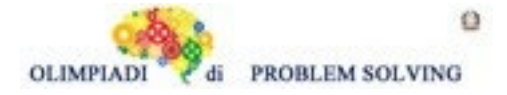

#### **GARA4 2022-23 PRIMARIA A SQUADRE**

#### **ESERCIZIO 1**

Si faccia riferimento alla GUIDA OPS 2023, PIANIFICAZIONE

#### **PROBLEMA**

La tabella che segue descrive le attività di un progetto (indicate rispettivamente con le sigle A1, A2, ...), riportando per ciascuna di esse il numero di giorni necessari per completarla.

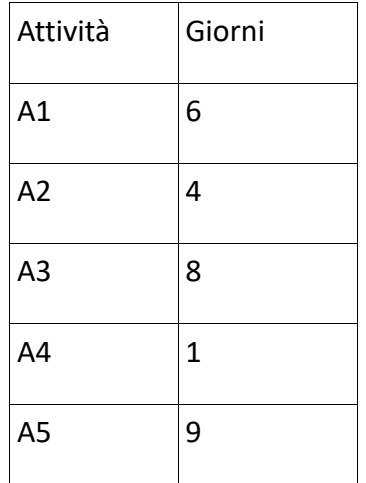

Le priorità tra le attività sono: [A1,A2], [A1,A3], [A2,A4], [A3,A5], [A4,A5]

Trovare il numero N di giorni necessari per completare il progetto, tenuto presente che alcune attività possono essere svolte in parallelo e che ogni attività deve iniziare prima possibile (nel rispetto delle priorità). Scrivere tale numero nella cella sottostante.

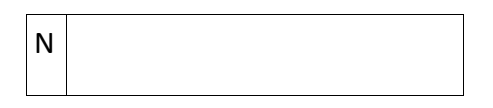

SOLUZIONE

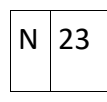

COMMENTI ALLA SOLUZIONE

Dal diagramma delle precedenze

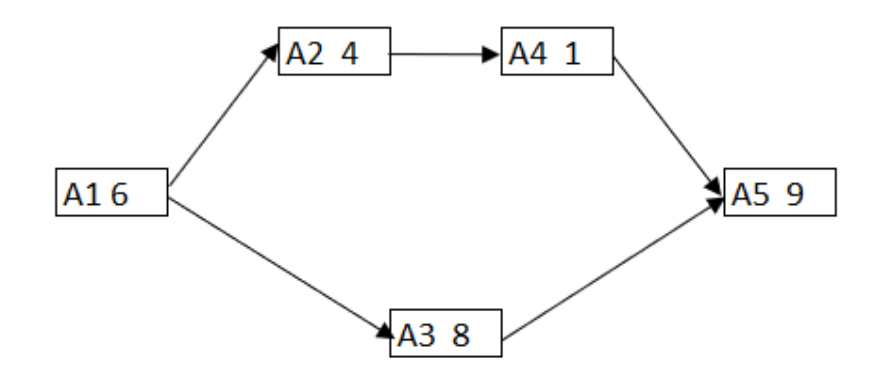

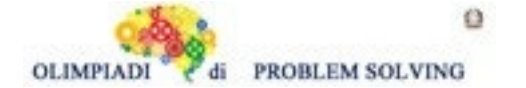

|--- 6 ----|---------------------- 8 -----------------------------|-- 9 -----|

si calcola la somma 6 + 8 + 9 = 23 considerando che le attività A2+A4 e A3possono essere svolte in parallelo e che la più lunga delle due richiede 8 giorni di tempo per essere completata.

### **ESERCIZIO 2**

Si faccia riferimento alla GUIDA OPS 2023, MOVIMENTI IN UN FLUSSO DI CANALI **PROBLEMA**

Una rete di canali è descritta dalle due tabelle:

s(a,8), s(b,10), s(c,6), s(d,3), s(e,3), s(f,1)

 $r(a,c)$ ,  $r(a,d)$ ,  $r(b,d)$ ,  $r(b,e)$ ,  $r(c,f)$ ,  $r(d,f)$ 

Disegnare la rete, evitando incroci tra i canali. Determinare da quale nodo *finale* esce la quantità maggiore di acqua e quale sia il suo valore. Scrivere le due risposte nella tabella sottostante. N.B. Un nodo è finale quando non ha successori (a valle).

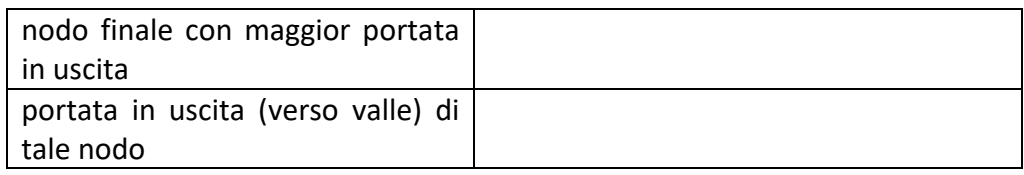

#### SOLUZIONE

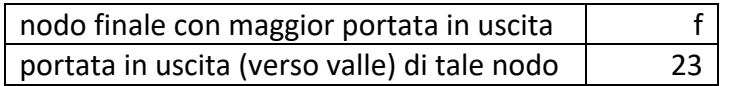

# COMMENTI ALLA SOLUZIONE

Occorre essenzialmente disegnare il reticolo; nel disegno ogni sorgente è rappresentata da un nodo (punto) con nome e portata assegnata; ogni canale è rappresentato da un segmento orientato. La soluzione si ottiene, appunto, applicando le regole per calcolare la portata dei canali. Naturalmente occorre aggiungere i canali in uscita dai nodi e ed f.

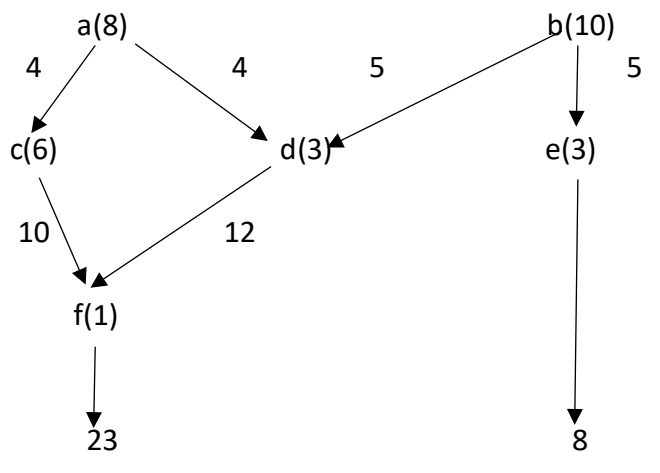

# **ESERCIZIO 3**

Si faccia riferimento alla GUIDA OPS 2023 – ROBOT E AUTOMI PREMESSA (vale anche per l'esercizio successivo)

Il robot trattato nel seguente problema ha un funzionamento diverso rispetto ai robot trattati in

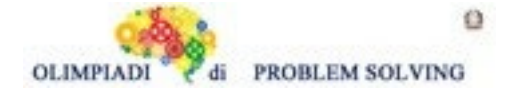

precedenza.

Il robot in questione è una macchina che può raggiungere quattro luoghi diversi, denominati P, D, 4 e 9.

Non si guida come una macchina normale: per farla partire le si deve dare un numero compreso tra 1 e 100 inclusi e per farla spostare da una stanza all'altra, bisogna impartirle una lista di comandi composti da un'operazione matematica, ovvero + per l'addizione, - per la sottrazione, \* per la moltiplicazione, / per la divisione e da un numero compreso tra 1 e 20, ad esempio +2, oppure \*10 ecc.

Alla partenza la macchina compie l'operazione indicata nel primo comando tra il numero di partenza e il numero indicato nel comando e guarda il risultato per capire in che luogo andare:

- 1. se il risultato è un numero pari che non termina per 4, allora va nel luogo P
- 2. se il risultato è un numero dispari che non termina per 9, allora va nel luogo D
- 3. se il risultato è un numero che termina per 4 o è 4, allora va nel luogo 4
- 4. se il risultato è un numero che termina per 9 o è 9, allora va nel luogo 9

Memorizza il risultato e lo usa per fare l'operazione matematica del comando successivo, sceglie il luogo in base al risultato e così via fino al termine della lista di comandi.

Esempio1. La macchina riceve come numero di partenza 4 e la lista di comandi L1=[\*8,+7,/3,-9]. Essa si muoverà nel seguente modo:

- esegue la moltiplicazione 4\*8, vede che il risultato è 32, quindi va nel luogo P
- esegue l'addizione 32+7, vede che il risultato è 39, quindi va nel luogo 9
- esegue la divisione 39/3, vede che il risultato è 13, quindi va nel luogo D
- esegue la sottrazione 13-9, vede che il risultato è 4, quindi va nel luogo 4

Inoltre, la macchina va in crash e si ferma quando:

in una sottrazione il minuendo è minore del sottraendo (es. 3 – 5) il risultato di una operazione supera il 100 (es. 99 + 2 oppure 3 \* 45)

Esempio2. La macchina riceve come numero di partenza 3 e la lista di comandi L2= [+8, -2,-13]. Essa si muoverà nel seguente modo:

- esegue l'addizione 3+8, vede che il risultato è 11, va nel luogo D
- esegue la sottrazione 11-2, vede che il risultato è 9, va nel luogo 9
- esegue la sottrazione 9-13, il minuendo è minore del sottraendo, di conseguenza va in crash e si ferma.

ALTRI ESEMPI.

Esempio 3 Viene dato come numero iniziale il 21 e la lista di comandi L3 = [/3,-4, +5]. In quale luogo si ferma la macchina? Risposta: la macchina si ferma in P.

Infatti: 21/3 = 7 la macchina si sposta in D  $7 - 4 = 3$  la macchina rimane in D  $3 + 5 = 8$  la macchina si sposta in P e si ferma.

Esempio 4.

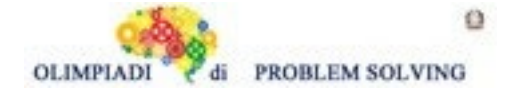

Viene dato come numero iniziale il 2 e la lista di comandi L4 = [+12,-4, \*3] Scrivere la lista L5 dei luoghi attraversati dalla macchina Risposta: L5=[4, P, P]

Infatti:  $2 + 12 = 14$  la macchina si sposta in 4  $14 - 4 = 10$  la macchina si sposta in P 10 \* 3 = 30 la macchina rimane in P e si ferma.

Esempio 5 Viene dato come numero iniziale il 18 e la lista di comandi L6 = [-2, \*18, +1] Con quale comando la macchina andrà in crash? Risposta: \*18

Infatti:  $18 - 2 = 16$  la macchina si sposta in P 16 \* 18 = 288 la macchina va in crash e si ferma.

#### **PROBLEMA**

A seguito di una lunga ultima battaglia, i "Very Smart Superheroes" hanno stretto un accordo di pace con i non più malvagi alieni dell'universo "Square World" e per stringere amicizia sono stati invitati a soggiornare nel loro pianeta per una breve vacanza.

Entusiasti i VSS impacchettano i loro costumi e partono ma, una volta atterrati sul pianeta riscontrano un grosso problema: gli esseri umani, essendo in tre dimensioni, non riescono a orientarsi su un pianeta in due dimensioni! Però non si fanno prendere dal panico, risalgono sulla loro navicella e insieme agli alieni di "Square World" iniziano a pensare a una soluzione. Insieme progettano una macchina che tramite dei semplici comandi riesce a raggiungere i luoghi di maggior interesse del pianeta, così da non doversi preoccupare di capire la mappa del luogo, come svoltare oppure come leggere i cartelli. Per fare da autista da remoto alla macchina, incaricano il ministro dei trasporti del pianeta RodExpt, un simpatico signor alieno grosso e baffuto, che non è mai stato a proprio agio con la matematica e con ogni tecnologia al di fuori di un telefono fisso, ma che è molto volenteroso di imparare per accogliere nel pianeta i nuovi amici.

Inizia imponendo alla macchina un paio di liste di comandi molto semplici. Sceglie come primo numero inziale 2 e la lista di comandi L1 = [+10, \*5] e poi come secondo numero inziale 18 e la lista di comandi L2 = [/3,-5]. In quale luogo si è fermata la macchina dopo l'esecuzione della lista di comandi L1 con input 2? Indicare nella tabella sottostante il luogo LU1. E dopo l'esecuzione della L2 con numero iniziale 18 dove si è fermata? Indicare nella tabella sottostante il luogo LU2. Arrivano i primi supereroi e comunicano al signor alieno ministro RodExpt l'itinerario di visite. Fiero della confidenza presa con la nuova tecnologia inserisce come numero iniziale 27 e la lista di comandi L3 =  $[7, 4, 4, 7, 7, 4, 45]$ . Qual è l'itinerario percorso dai VSS?

Indicare nella tabella sottostante la lista L4 dei luoghi raggiunti dalla macchina.

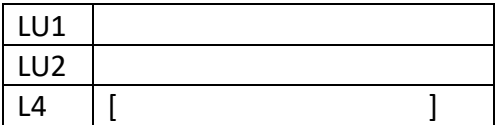

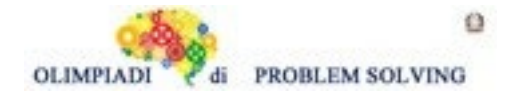

SOLUZIONE

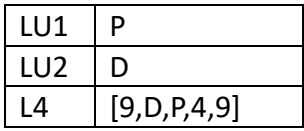

#### COMMENTI ALLA SOLUZIONE

La macchina riceve come numero iniziale 2 e la lista di comandi L1 =  $[+10, *5]$ . Raggiunge i luoghi nel seguente modo:

1. esegue l'operazione 2+10, vede che il risultato è 12 e raggiunge il luogo P

2. esegue l'operazione 12\*5, vede che il risultato è 60 e rimane in P

Il luogo in cui si ferma la macchina risulta essere LU1 = P

La macchina riceve come numero iniziale 18 e la lista di comandi L2 = [/3, -5]. Raggiunge i luoghi nel seguente modo:

1. esegue l'operazione 18/3, vede che il risultato è 6 e raggiunge il luogo P

2. esegue l'operazione 6-5, vede che il risultato è 1 e raggiunge il luogo D

Il luogo in cui si ferma la macchina risulta essere LU2 = D

La macchina riceve come numero iniziale 27 e la lista di comandi L3 =  $(3, +4, +7, 5, +5)$ . Raggiunge i luoghi nel seguente modo:

1. esegue l'operazione 27/3, vede che il risultato è 9 e raggiunge il luogo 9

2. esegue l'operazione 9+4, vede che il risultato è 13 e raggiunge il luogo D

3. esegue l'operazione 13+7, vede che il risultato è 20 e raggiunge il luogo P

4. esegue l'operazione 20/5, vede che il risultato è 4 e raggiunge il luogo 4

5. esegue l'operazione 4+5, vede che il risultato è 9 e raggiunge il luogo 9

La lista dei luoghi L4 risulta essere L4 = [9,D,P,4,9].

# **ESERCIZIO 4**

Si faccia riferimento alla GUIDA OPS 2023 – ROBOT E AUTOMI e alla PREMESSA dell'esercizio precedente.

# **PROBLEMA**

A seguito di una lunga ultima battaglia, i "Very Smart Superheroes" hanno stretto un accordo di pace con i non più malvagi alieni dell'universo "Square World" e per stringere amicizia sono stati invitati a soggiornare nel loro pianeta per una breve vacanza.

Entusiasti i VSS impacchettano i loro costumi e partono ma, una volta atterrati sul pianeta riscontrano un grosso problema: gli esseri umani, essendo in tre dimensioni, non riescono a orientarsi su un pianeta in due dimensioni! Però non si fanno prendere dal panico, risalgono sulla loro navicella e insieme agli alieni di "Square World" iniziano a pensare a una soluzione. Insieme progettano una macchina che tramite dei semplici comandi riesce a raggiungere i luoghi di maggior interesse del pianeta, così da non doversi preoccupare di capire la mappa del luogo, come

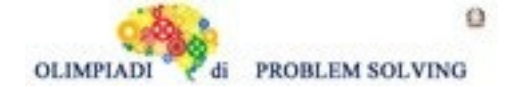

svoltare oppure come leggere i cartelli. Per fare da autista da remoto alla macchina incaricano il ministro dei trasporti del pianeta RodExpt, un simpatico signor alieno grosso e baffuto, che non è mai stato a proprio agio con la matematica e con ogni tecnologia al di fuori di un telefono fisso, ma che è molto volenteroso di imparare per accogliere nel pianeta i nuovi amici.

Il signor ministro alieno RodExpt, dopo aver imparato come telecomandare la macchina, si rende conto di non riuscire a svolgere il suo lavoro da ministro e contemporaneamente occuparsi degli spostamenti dei VSS; quindi, inizia a portare suo figlio Gnusmat al lavoro, per insegnargli il mestiere.

Durante la prima dimostrazione, il ministro mostra al figlio come inserire il numero iniziale, optando per un 3, e la lista di comandi L1 = [\*3,+7,-1,/3,+19,\*4]. Poi prende un taccuino e lo dà a Gnusmat dicendo di segnare tutti gli spostamenti della macchina. Cosa ha scritto Gnusmat sul taccuino?

Indicare nella tabella sottostante la lista L2 dei luoghi raggiunti dalla macchina.

Nell'ultimo luogo raggiunto salgono a bordo due dei "Very Smart Superheroes" e dicono al ministro di dover andare in una serie di luoghi.

Il signor RodExpt dice al figlio di scegliere le impostazioni della macchina e Gnusmat, dopo aver pensato attentamente inserisce come numero inziale 14 e la lista di comandi L3 = [/2,+5,\*7,/4,-  $2, +15$ ].

Quali sono i luoghi in cui sono andati i due membri dei VSS?

Indicare nella tabella sottostante la lista L4 dei luoghi raggiunti dalla macchina.

Arriva un altro gruppo e comunica alla centrale i luoghi da raggiungere. Il ministro, felice della riuscita del primo tentativo del figlio, fa scegliere di nuovo a lui le impostazioni. Però, a causa della pressione messa dal padre, Gnusmat si innervosisce e inserisce come numero iniziale 11 e la lista di comandi L5 = [+19,-15,\*2,\*10,/2,-18]. La macchina parte ma, a un certo punto va in crash! Qual è il comando che la porta a fermarsi? Indicare il comando C1 nella tabella sottostante. Attenzione: nella C1 un comando è scritto nella forma simbolo operazione subito seguito da un

numero. Pertanto:

+100 risposta corretta perché simbolo di operazione subito seguito da un numero;

/ risposta errata perché c'è il segno ma manca il numero;

50 risposta errata perché manca il segno prima del numero;

+ 100 risposta errata perché segno e numero sono distanziati;

100+ risposta errata perché il numero precede il segno;

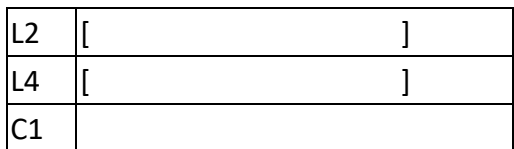

#### SOLUZIONE

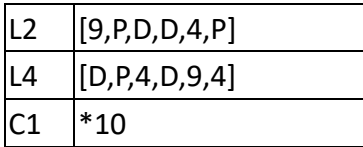

COMMENTI ALLA SOLUZIONE

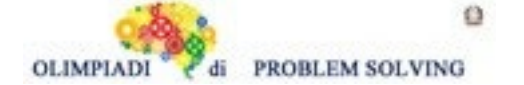

La macchina riceve come numero iniziale 3 e la lista di comandi L1 =  $[^*3, +7, -1, /3, +19, +4]$ . Raggiunge i luoghi nel seguente modo:

- 1. esegue l'operazione 3\*3, vede che il risultato è 9 e raggiunge il luogo 9
- 2. esegue l'operazione 9+7, vede che il risultato è 16 e raggiunge il luogo P
- 3. esegue l'operazione 16-1, vede che il risultato è 15 e raggiunge il luogo D
- 4. esegue l'operazione 15/3, vede che il risultato è 5 e rimane in D
- 5. esegue l'operazione 5+19, vede che il risultato è 24 e raggiunge il luogo 4
- 6. esegue l'operazione 24\*4, vede che il risultato è 96 e raggiunge il luogo P e si ferma.

La lista di luoghi L2 risulta essere L2 = [9,P,D,D,4,P]

La macchina riceve come numero iniziale 14 e la lista di comandi L3 = [/2,+5,\*7,/4,-2,+15]. Raggiunge i luoghi nel seguente modo:

- 1. esegue l'operazione 14/2, vede che il risultato è 7 e raggiunge il luogo D
- 2. esegue l'operazione 7+5, vede che il risultato è 12 e raggiunge il luogo P
- 3. esegue l'operazione 12\*7, vede che il risultato è 84 e raggiunge il luogo 4
- 4. esegue l'operazione 84/4, vede che il risultato è 21 e raggiunge il luogo D
- 5. esegue l'operazione 21-2, vede che il risultato è 19 e raggiunge il luogo 9
- 6. esegue l'operazione 19+15, vede che il risultato è 34 e raggiunge il luogo 4 e si ferma.

La lista dei luoghi L4 risulta essere L4 = [D,P,4,D,9,4]

La macchina riceve come numero iniziale 11 e la lista di comandi L5 = [+19,-15,\*2,\*10,/2,-18]. Raggiunge i luoghi nel seguente modo:

- 1. esegue l'operazione 11+19, vede che il risultato è 30 e raggiunge il luogo P
- 2. esegue l'operazione 30-15, vede che il risultato è 15 e raggiunge il luogo D
- 3. esegue l'operazione 15\*2, vede che il risultato è 30 e ritorna in P
- 4. esegue l'operazione 30\*10, vede che il risultato è 300 e dato che è un numero maggiore di 100 va in crash e si ferma

Il comando C1 risulta essere C1=\*10 .

# **ESERCIZIO 5**

Si faccia riferimento alla GUIDA OPS 2023, FATTI E CONCLUSIONI

# **PROBLEMA**

Anna, Betta e Carlo sono tre amici d'infanzia che lavorano come corriere espresso, consegnando pacchi a domicilio. Lavorano in tre regioni d'Italia diverse: Liguria, Puglia, Toscana. La scorsa settimana hanno consegnato mediamente un numero di pacchi giornaliero pari a 10, 20 e 30 pacchi, muovendosi per città diverse della regione. I nomi delle regioni e il numero di pacchi sono elencati in ordine casuale. Inoltre, si conoscono i seguenti fatti:

- 1. L'ultimo pacco consegnato da Anna è stato ad Arezzo.
- 2. La regione con più pacchi consegnati è bagnata da due mari.
- 3. Carlo ha consegnato più pacchi.
- 4. In Liguria sono stati consegnati meno pacchi che in Toscana.

Dai fatti elencati, rispondere alle seguenti domande.

- 1. In quale regione opera Betta?
- 2. Quanti pacchi ha consegnato giornalmente Anna?

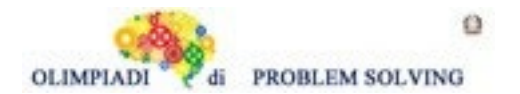

3. Quanti pacchi sono stati consegnati dall'amico/amica che opera in Puglia?

Scrivere le soluzioni nella tabella sottostante.

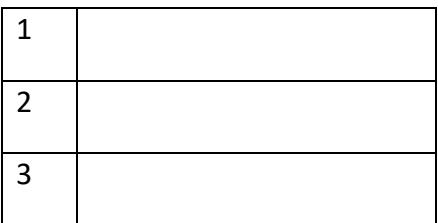

### SOLUZIONE

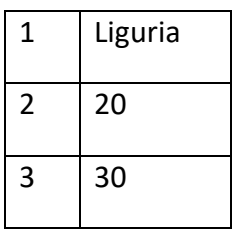

### COMMENTI ALLA SOLUZIONE

Fatto1. Anna consegna in Toscana

Fatto2. Sono stati consegnati 30 pacchi in Puglia

Fatto3. Carlo ha consegna 30 pacchi in Puglia.

Per il fatto1 risulta che è Betta quella che consegna i pacchi in Liguria

Fatto4. Betta ha consegnato 10 pacchi e Anna 20.

Questo permette di compilare la seguente tabella

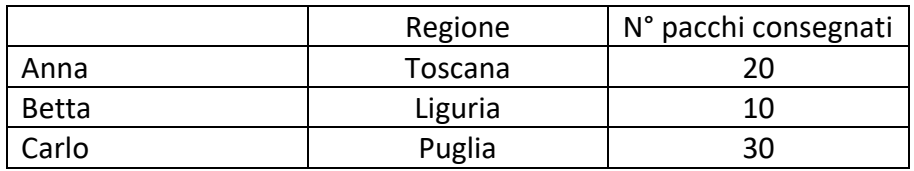

e rispondere alle domande.

#### **ESERCIZIO 6**

Si faccia riferimento alla GUIDA OPS 2023 - ELEMENTI DI PSEUDOLINGUAGGIO

#### **PROBLEMA**

Data la seguente procedura

procedure Calcolo1;

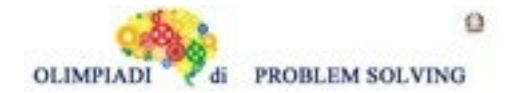

**Scuola Primaria - SQUADRE – Gara 4 – 22/23**

variables A, B, C, D integer; read A, B;  $C = A + B + X;$  $D = A + B + Y;$ write C, D; endprocedure;

In lettura sono assegnati A = 8 e B = 5. Trovare i valori da assegnare a X e Y che danno per le variabili in output i seguenti valori C = 15 e D = 18. Scrivere le risposte nella tabella sottostante.

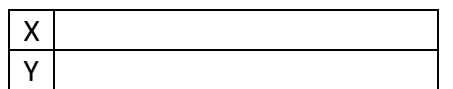

SOLUZIONE

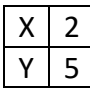

#### COMMENTI ALLA SOLUZIONE

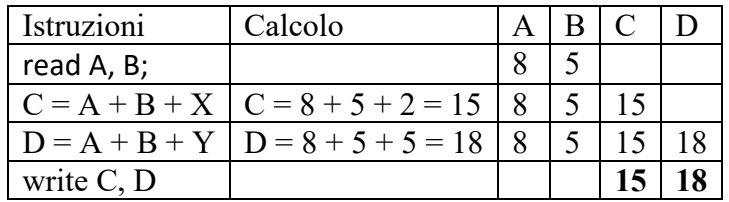

Quindi  $X = 2 e Y = 5$ .

#### **ESERCIZIO 7**

Si faccia riferimento alla GUIDA OPS 2023 - ELEMENTI DI PSEUDOLINGUAGGIO ed al seguente esempio: se A = 4 e B = 7 e D = A + X, sostituendo X con A si ottiene D = A + A = 8 sostituendo X con B si ottiene  $D = A + B = 11$ .

#### **PROBLEMA**

In questo problema si deve sostituire il carattere X con una variabile presente nella procedura in modo da ottenere il risultato sotto specificato. Data la seguente procedura

procedure Calcolo2; variables A, B, C, D integer; read A, B;  $C = A + B$ ;  $D = A + B + C;$  $C = D - X$ : write D, C;

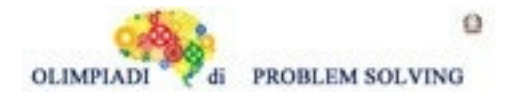

endprocedure;

In input vengono letti i valori A = 4 e B = 9. Trovare il nome della variabile (da scegliere tra A, B e C) da sostituire a X in modo che in output si abbia C = 17 e scriverla nella tabella sottostante. Scrivere anche i valori finali di D e C.

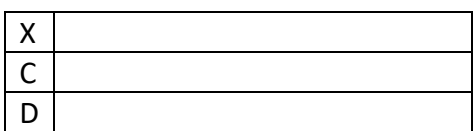

SOLUZIONE

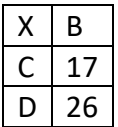

#### COMMENTI ALLA SOLUZIONE

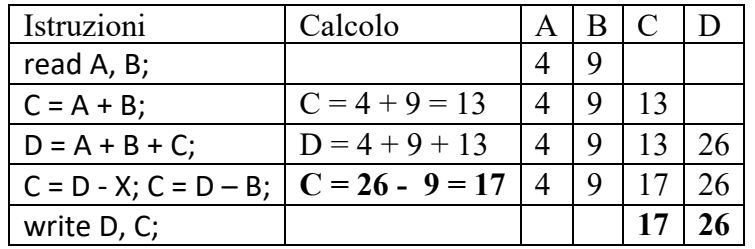

#### **ESERCIZIO 8**

Si faccia riferimento alla GUIDA OPS 2023 - ELEMENTI DI PSEUDOLINGUAGGIO L'alternativa semplice. Se in una procedura compare la seguente istruzione

if  $B > A$  then  $M = B$ ; endif;

…

…

l'operazione M = B viene eseguita se e solo se B è maggiore di A. Esempio 1

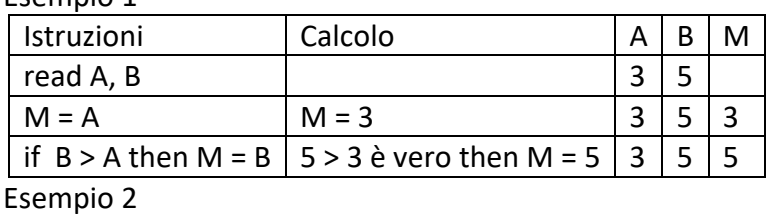

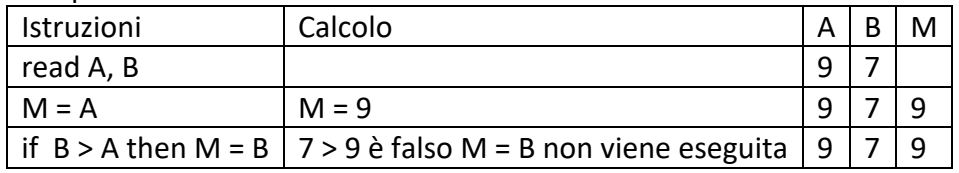

#### **PROBLEMA**

Data la procedura

procedure Calcolo3;

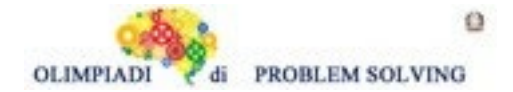

**Scuola Primaria - SQUADRE – Gara 4 – 22/23**

variables A, B, M integer; read A, B;  $M = 4;$ if  $A < M$  then  $M = A$ ; endif; if  $B < M$  then  $M = B$ ; endif; write M; endprocedure;

Se in input si ha A = 3, B = 5, calcolare il valore finale di M e scriverlo nella casella sottostante.

M

SOLUZIONE

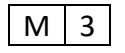

### COMMENTI ALLA SOLUZIONE

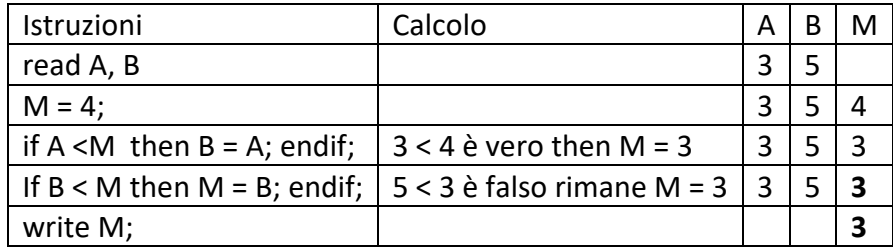

# **ESERCIZIO 9**

Si faccia riferimento alla GUIDA OPS 2023 - ELEMENTI DI PSEUDOLINGUAGGIO

#### **PROBLEMA**

Data la procedura

procedure Calcolo4; variables A, B, C, M integer; read A, B, C;  $M = A$ ; if  $M < B$  then  $M = B$ ; endif; if  $C > M$  then  $M = C$ ; endif; write M; endprocedure;

I valori letti in input sono nell'ordine 6, 9, 5; trovare il valore di M in output e scriverlo nella casella sottostante.

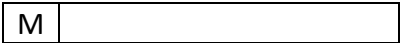

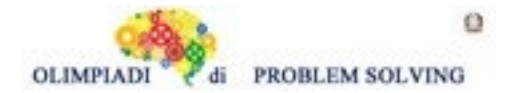

SOLUZIONE

 $M | 9 |$ 

COMMENTI ALLA SOLUZIONE

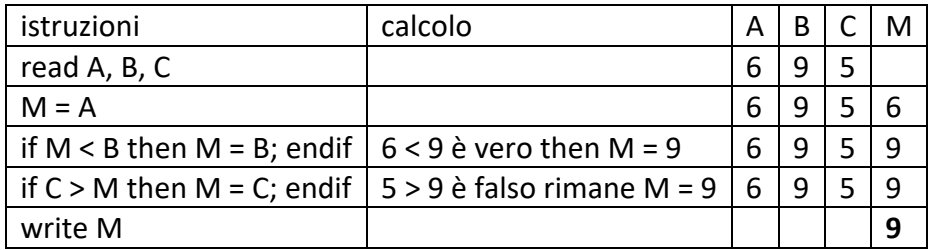

### **ESERCIZIO 10**

Si faccia riferimento alla GUIDA OPS 2023 - ELEMENTI DI PSEUDOLINGUAGGIO

#### **PROBLEMA**

procedure Calcolo5; variables A, B, M integer; read A, B;  $M = A$ ; **if B > M then M = X; endif;** write M; endprocedure;

Trovare la variabile da sostituire a **X** sapendo che la procedura deve scrivere in output il **maggiore**  dei due numeri letti in input. Fatta la sostituzione di X con una delle due variabili in input della procedura, verificare i calcoli con le seguenti due coppie di valori di input: (A = 4, B = 7) e (A = 6 e B  $= 2$ ).

Scrivere il nome della variabile nella cella sottostante.

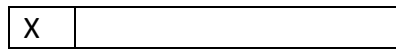

SOLUZIONE X B

#### COMMENTI ALLA SOLUZIONE

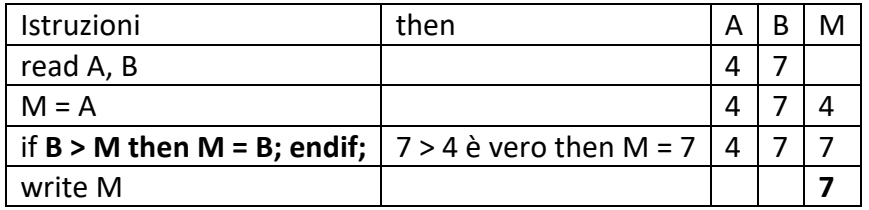

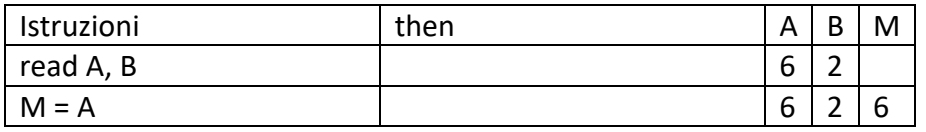

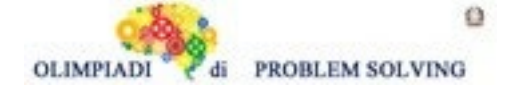

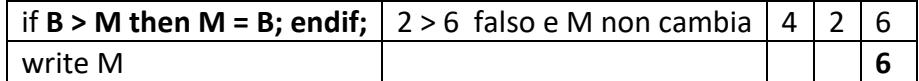

#### **ESERCIZIO 11**

…

Si faccia riferimento alla GUIDA OPS 2023 - ELEMENTI DI PSEUDOLINGUAGGIO

Si ricorda che l'alternativa doppia in una procedura è descritta per esempio dalle seguenti istruzioni

*read* A, B; if  $B > A$  then  $M = B$ ; else M = A; endif; *write* M …

Se B > A è vero allora M = B, altrimenti se è falso M = A;

#### **PROBLEMA**

Data la procedura

procedure Calcolo6; variables A, B, C, M integer; read A, B, C; if  $A > B$  then  $M = B$ ; else M = A; endif; if  $C < M$  then  $M = C$ ; endif; write M; endprocedure;

Calcolare il valore di M se  $A = 8$ ,  $B = 7$ ,  $C = 9$  e scriverlo nella cella sottostante.

M

SOLUZIONE

 $M$  7

#### COMMENTI ALLA SOLUZIONE

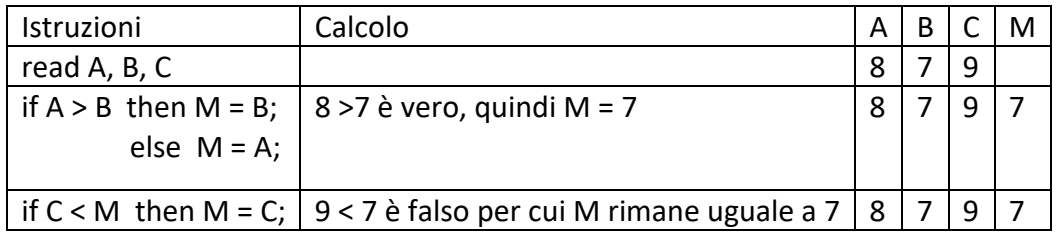

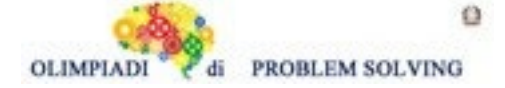

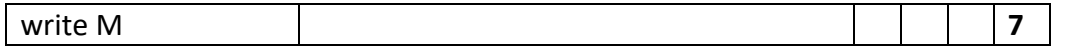

#### **ESERCIZIO 12 PROBLEM**

In front of Tommy there is a box with 2 blue balls, 2 red balls and 2 green balls. However, Tommy can not see the content of the box: he can only put his hand inside it and pick up one ball at a time.

- 1. What is the minimum number of balls that Tommy has to take out of this box, in order to be sure to have at least one red ball?
- 2. What is the minimum number of balls that Tommy has to take out of this box, in order to be sure to have at least one red ball and at least one blue ball?

Write your answers as integers in the boxes below.

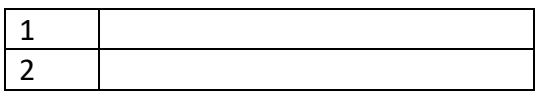

SOLUTION

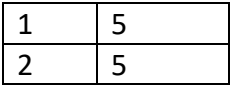

### TIPS FOR THE SOLUTION

In order to answer the first question we have to think to the worst case scenario i.e. Tommy has to pick all the non-red balls and then he is sure to pick up a red ball; so the answer is 2+2+1=5. But for the same reasoning this number of "extractions" also guarantees to have at least one red ball and at least one blue ball.

#### **ESERCIZIO 13 ANALISI DEL TESTO:**

Guarda con attenzione il video a questo link (il testo del video è trascritto sotto il link) e poi rispondi alle domande:

# https://www.youtube.com/watch?v=zLsjP1rT0g8

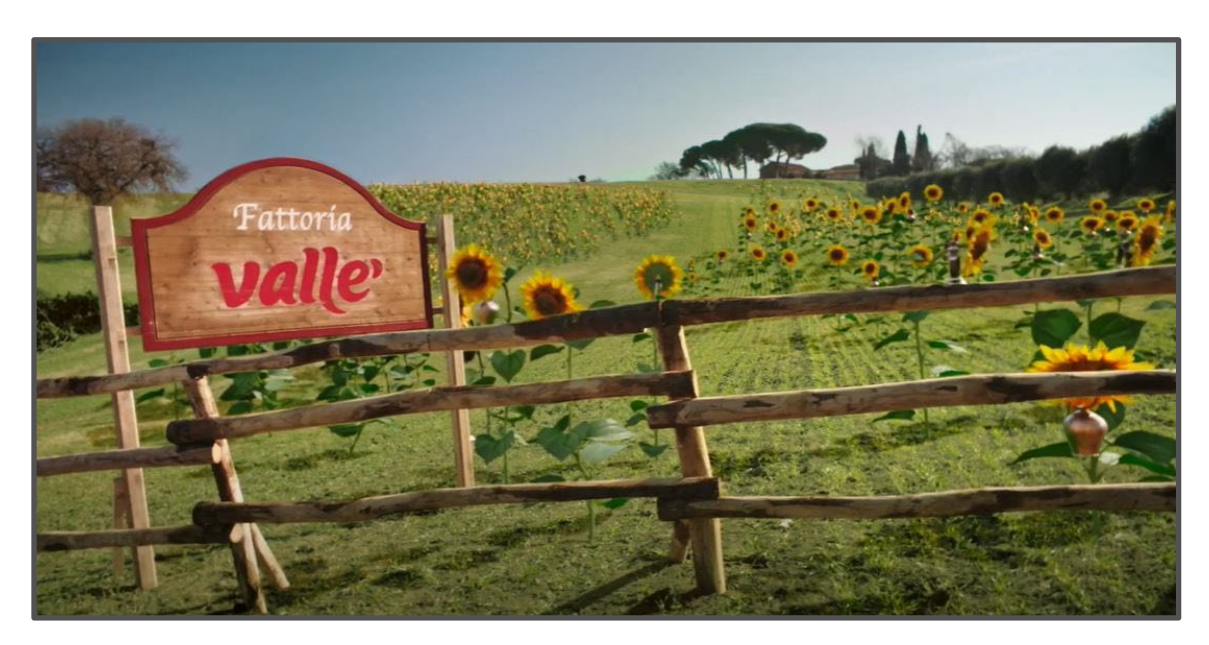

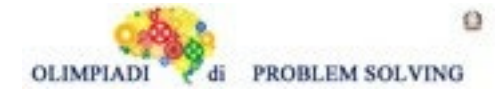

TESTO:

Bambino: "*Mamma, da dove viene Vallè? Dalle mucche?*" Mamma: "*Ma no: viene dai girasoli.*"

Voce fuori campo: "Dai semi di girasole il gusto semplice e naturale di Vallè. Vallè, la natura come te la immagini."

# **PROBLEMA**

Rispondere alle seguenti domande numerate, riportando nella successiva tabella la lettera maiuscola (senza punto) corrispondente alla risposta ritenuta corretta.

# **1. Alcune sequenze dello spot pubblicitario**

- A. Trasformano in immagini alcune parole dello slogan del prodotto;
- B. Trasformano in immagini la cura con cui il prodotto è realizzato;
- C. Trasformano in immagini i benefici salutari che il prodotto garantisce a chi lo acquista;
- D. Trasformano in immagini l'idea che l'immaginazione del bambino sia più genuina e naturale di quella degli adulti.

# **2. Cerchi informazioni più precise del prodotto e scopri che**

- A. Il prodotto che la mamma sta usando nello spot è fatto in modo diverso dagli altri prodotti Vallè;
- B. Il prodotto che la mamma sta usando nello spot è fatto come il secondo presentato alla fine del video;
- C. Il prodotto che la mamma sta usando nello spot, insieme all'altro presentato alla fine del video, sono fatti con uno stesso procedimento, ma diversamente da altri prodotti dell'azienda;
- D. Il prodotto che la mamma sta usando nello spot è fatto a mano.
- **3. La storia della "margarina" Vallè risale a tanti anni fa e già allora c'erano spot pubblicitari che la presentavano: guarda il primo spot mai realizzato dalla Vallè**

# **[\(https://www.youtube.com/watch?v=w3tVffdiWG8\)](about:blank) e poi rispondi alle domande:**

- A. Sia nello spot del 1975 che in quello nuovo compare una mamma nell'ambiente della cucina, si parla di mucche e di girasoli;
- B. Sia nello spot del 1975 che in quello nuovo compare una mamma nell'ambiente della cucina, si parla di mucche e di naturalezza;
- C. Sia nello spot del 1975 che in quello nuovo compaiono personaggi simili nell'ambiente della cucina, alcune immagini poco reali, anche se si parla comunque di naturalezza;
- D. Sia nello spot del 1975 che in quello nuovo compare una mamma nell'ambiente della cucina, oltre ad immagini poco reali, anche se si parla comunque di naturalezza.

# **4. Se osservi bene il video (quello iniziale) che ti è stato proposto, puoi intuire che**

- A. La mamma sta preparando un risotto allo zafferano, con aggiunta di verdure;
- B. La mamma potrebbe avere usato Vallè pasticceria, ma NON Vallè + burro, poco tempo prima;
- C. La mamma sta preparando un risotto alle verdure con riso Venere;
- D. La mamma potrebbe avere usato, sia Vallé pasticceria che Vallè + burro, poco tempo prima.

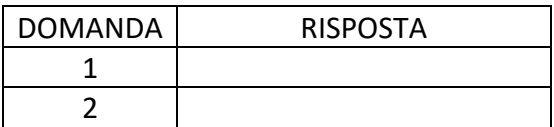

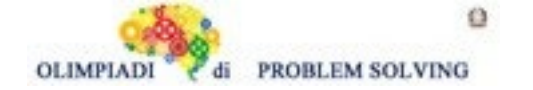

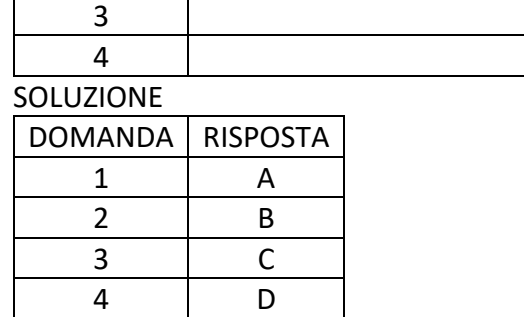

# **COMMENTI ALLA SOLUZIONE**

- 1. La mamma dice al bambino che Vallè viene dai girasoli e lui, poco prima, pensava che avesse a che fare con le mucche: compare la scena dei girasoli con al "collo" i campanacci che sono il frutto dell'immaginazione del bambino, anche suffragata dal cagnolino che abbaia ai girasoli come se fossero "animali". Lo slogan finale cita: "*Vallè, la natura come te la immagini*", quindi è una rappresentazione che si sovrappone alle parole [**Risposta A, corretta**]. Le altre risposte sono errate.
- 2. Per rispondere a questa domanda devi andare sul sito dell'azienda "Vallé": [https://www.valleitalia.it/](about:blank) Dal menù della home page devi scegliere "**Come è fatta Vallè**" e "**Prodotti**"; dal primo link si capisce come è fatto il prodotto/quale è la lavorazione (è un prodotto industriale e, comunque, NON si dice che è realizzato "a mano") [Risposta D, errata], dal secondo scopriamo che le "emulsioni", le "margarine" sono quattro; se si clicca su ognuno dei quattro prodotti, compaiono le informazioni nutritive e di utilizzo e si può andare a vedere come sono realizzati (cliccare "**come è fatta**"): tutti i link dei quattro prodotti rimandano allo stesso video e alle stesse informazioni, segno che il procedimento per realizzarli è per tutti e quattro lo stesso [**Risposta B, corretta**, A e C, errata].
- 3. Nel primo spot sappiamo che la donna è una mamma (la chiama così il bambino), mentre in quello del 1975 possiamo solo sapere che è una donna, al limite una "donna" di casa [Risposte A, B e D, errate]; in entrambi gli spot compaiono due donne nell'ambiente della cucina, alcune immagini sono poco reali (i girasoli con i campanacci al collo/Nino Ferrer che frusta un trattore/Nino Ferrer in mezzo a delle sveglie giganti) ed entrambi i video sottolineano come la natura, la campagna e la "margarina" stessa rispondano a criteri di naturalezza e genuinità [**Risposta C, corretta**];
- 4. Le immagini del video presentano la mamma che sta preparando/mantecando un risotto alle verdure, NON allo zafferano, perché sarebbe di colore giallo [Risposta A, errata]; il riso che si vede nella padella è sostanzialmente "bianco", "chiaro", il riso Venere è rosso scuro, nero [Risposta C, errata] (se non si conosce il riso allo zafferano o la qualità del riso Venere, basta condurre una veloce ricerca su Internet). Tra i prodotti analizzati nel sito Vallè, si capisce che Vallè + burro e Vallè pasticceria sono adatti anche per la preparazione di dolci: alla destra dell'isola della cucina presso cui la mamma sta cucinando, su di un'alzatina compare una torta. Per questo possiamo immaginare che, precedentemente, sia stata preparata con uno dei

due prodotti Vallè [**Risposta** B, errata, **D, corretta**].

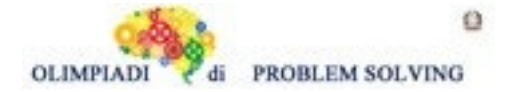

**Scuola Primaria - SQUADRE – Gara 4 – 22/23**